# Free Download

### Time Machine For Mac Backup

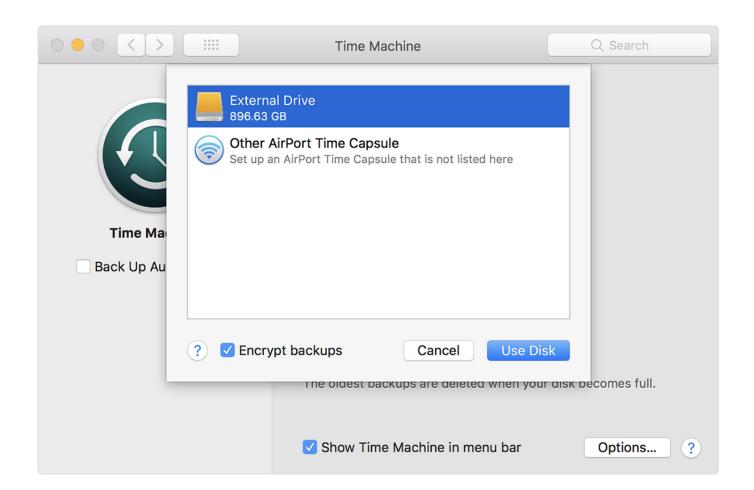

Time Machine For Mac Backup

# Free Download

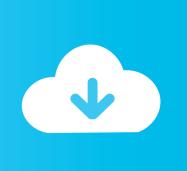

The outstanding features of the Time Machine are surprisingly amazing If you are wondering how to set up Time Machine on Mac and how do I use Time Machine, then we would like to tell you that it is much simpler.. In this article, you will learn all about Time Machine, how it back up with the machine, how to use it to restore files, and the other options with which you can recover Mac files.

- 1. time machine backup
- 2. time machine backup to icloud
- 3. time machine backup windows

It includes apps, music, system files, emails, photos, videos, and all your documents.. All Mac users should have regular backups of their Mac, and Time Machine offers a fantastic and simple backup solution for Mac users.. This excellent tool tracks your every activity or changes made in your system files that make it easy for you to recover any lost data or changes.. If you are connecting the hard drive for the first time then a new window will pop up and there click Use as a Backup Disk Then skips to the last step.

# time machine backup

time machine backup, time machine backup to icloud, time machine backup failed, time machine backup slow, time machine backup windows, time machine backup stuck, time machine backup now, time machine backups not visible, time machine backup to network drive, time machine backup to cloud, time machine backup external hard drive, time machine backup mac, time machine backup stuck on preparing <a href="Drama Serial Dil Diva Dehleez Episode 87">Drama Serial Dil Diva Dehleez Episode 87</a>

1 What's Time Machine Time Machine is an in-built feature of your Mac that helps to take a backup of your Mac operating system. Time Machine is the built-in backup feature of your Mac It's a complete backup solution, but you can use other backup methods as well.. It is the best backup solution, and the exciting thing is that it is part of your operating system. Wifi Hacking Tool For Mac

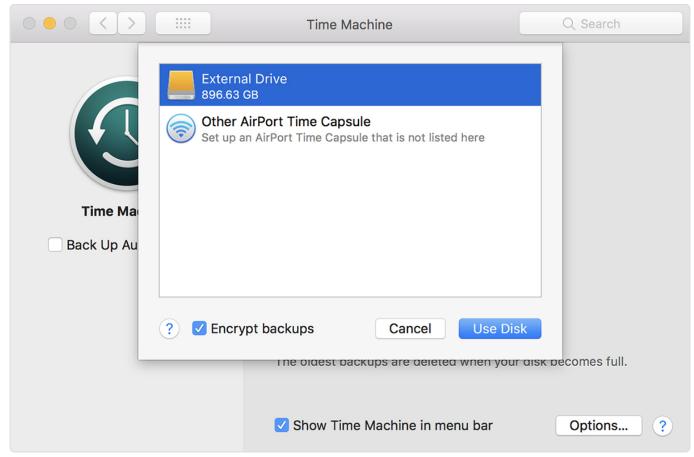

Driver usb downloader atmega8

## time machine backup to icloud

### 4К Через Торрент

Once setup properly, Time Machine will backup the Mac automatically on an regular basis, as long as the backup drive is connected to the Mac.. If you want to make a wireless connection, connect it over a network But for wired connection, you need to connect an external hard drive. serial number multisim 12 crack

# time machine backup windows

### Vip Weapons Crossfire Hack

It can work with AirPort Time Capsule, Wi-Fi router that has an in-built hard disk, and other internal and external drives.. Part 1 Overview of Time Machine on MacThe backup application software, Time Machine, introduced by MAC OS X Leopard, is the part of your Mac Operating System that is developed by Apple.. 2 What Is Time Machine Used forTime Machine is used to back up your Mac completely.. When you turn on the machine, it will start the hourly, daily, weekly backups automatically.. How to Backup with Time Machine Connect an external hard drive to your Mac computer.. Time Machine Backup For MacLet us learn a more about Time Machine, how it works, and for what it is used for.. 3 How Does Time Machine Work on MacWhen you use the in-built Time Machine to take backups that can be restored later, it back up the entire system and even specific files.. Sep 28, 2020 • Filed to: Solve Mac Problems • Proven solutionsHave you recently bought a Mac? Do you know about the in-built backup feature of the Mac OS? Mac comes with Time Machine that is the most recent backup feature in it.. It backup your data every hour, and the oldest backup gets deleted when the drive runs out of space. 34bbb28f04 Winzip For Mac Free Download

34bbb28f04

Ssh Generate Public Key From Pem